## **jQuery** を利用した画像検索結果ビューの画像表示システムの開発

## ー地中海建築画像データベースシステムの開発 その2-

仲間祐貴<sup>A</sup>, 小嶌一生 $^{B)}$ 

A)環境建設技術系

B)電気情報技術系

1 はじめに

熊本大学建築学教室西洋建築史研究室が所有する地中海建築写真を電子化し、ウェブを介してブラウザ上 で閲覧できる地中海建築画像データベースを開発した。システムの主な仕様としては、著作物の不正利用防 止を目的とし、電子透かしを組み込んだ画像データを利用した。さらに、検索による大量画像を一斉に表示 する際、ブラウザの画像読み込み時間短縮を目的として、jQuery を用いた大量の画像を円滑に読み込めるシ ステムとした。本稿では、後者の画像を円滑に表示するシステム開発について述べる。

2 地中海建築画像データベースシステムについて

熊本大学環地中海建築調査団が、昭和 44~46年にかけて行った調査で撮影した写真資料が約 4500枚ある。 この資料をデジタル化し、画像データベースを構築して、インターネット上で公開するシステムである。シ ステムでは、画像検索機能を搭載し、検索は日本語と英語の両方で検索ができる。検索項目として、建物名、 古代都市名、現代都市名、国名から検索が行える。 いずれかの検索項目を入力後、検索を行うことによって、 その結果が画像一覧となって表示される。一覧の中から写真をクリックすることで、詳細ページに移動し、 詳細データ情報を閲覧することができる。また、詳細ページの写真をクリックすることで拡大表示ができる (図1,図2)。

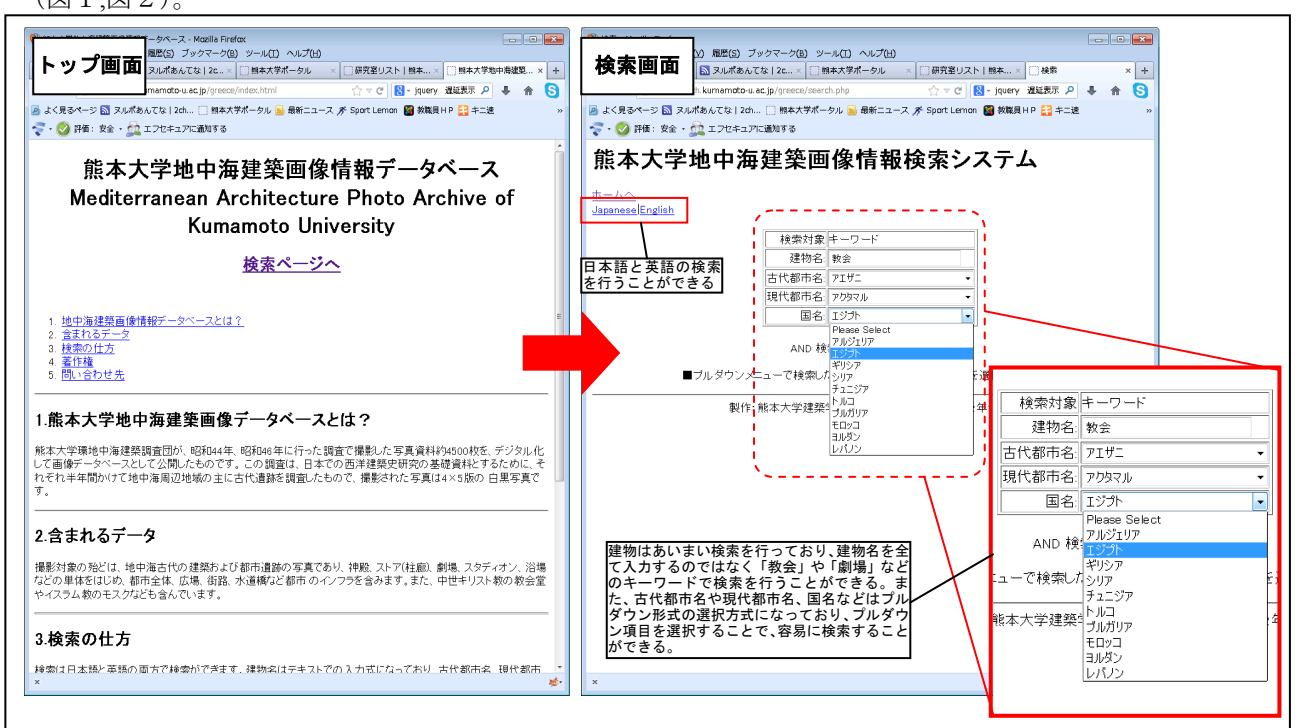

図1 熊本大学地中海建築画像情報データベースのトップ画面と検索画面

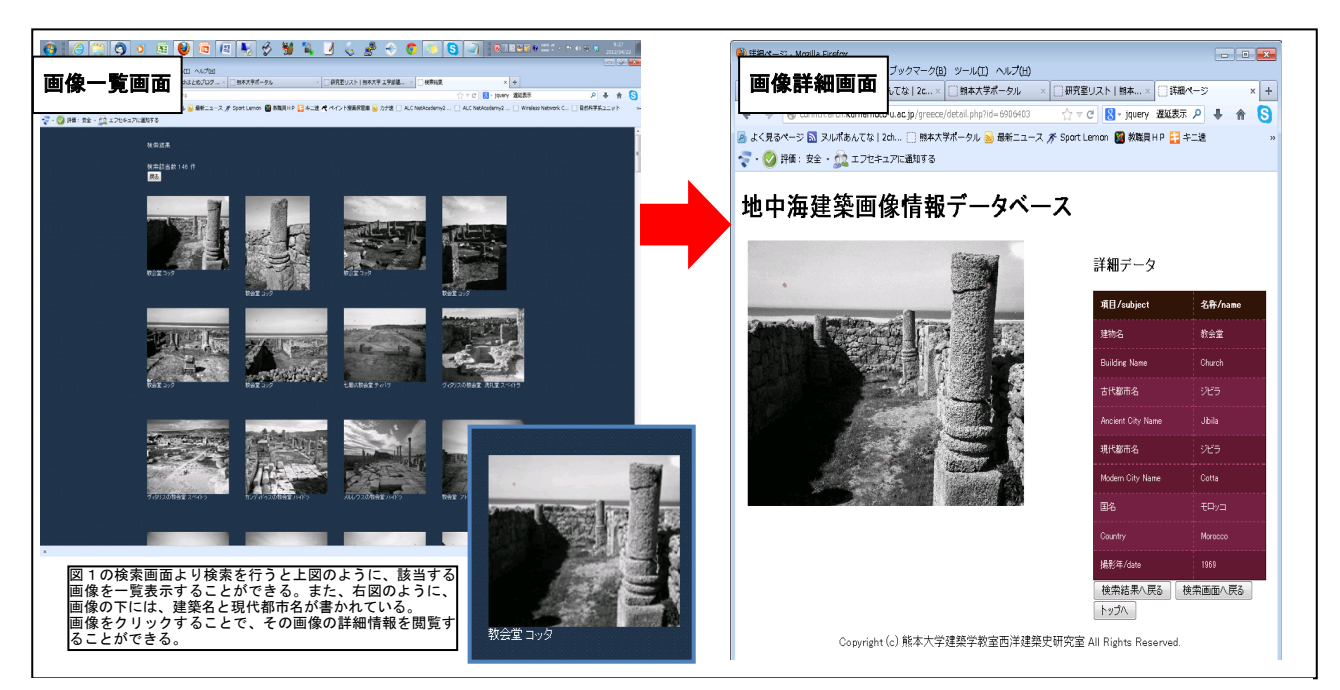

図1 熊本大学地中海建築画像情報データベースのトップ画面と検索画面

## 3 jQuery を利用した大量画像の表示処理

画像検索システムにおいて画像の一覧表示を行う時に、ファイルサイズの大きい画像を多用している場合 や一覧表示されるサイトのアクセスが集中する場合が存在する。そのため、画像の読み込みがレンダリング

スピードに影響する割合が大きい。そこで、jQuery <sup>注1)</sup> を利用し大量の画像を円滑に表示するシステムを開発 した。具体的には、HTML の構文上で画像の img 要素 の src 属性にダミー画像ファイルを指定しておき、ペー ジロード後スクロールによって img 要素っが表示領域 に入った段階で data-original 属性に指定した画像を読み 込むことで、画像の読み込み速度のパフォーマンスを改 善する。

図3は、前述した技法を画像一覧表示画面に適用し、 ページをスクロールする時に画像が読み込まれている 様子を示した図である。画像一覧ページは、ブラウザの 画面上に表示されている画像のみデータのロードを行 う。そのため、画面のスクロールを行った時に初めて画 像がロードされる。結果として、一度に画像をロードす る量を減らし、円滑な動作が可能となる。

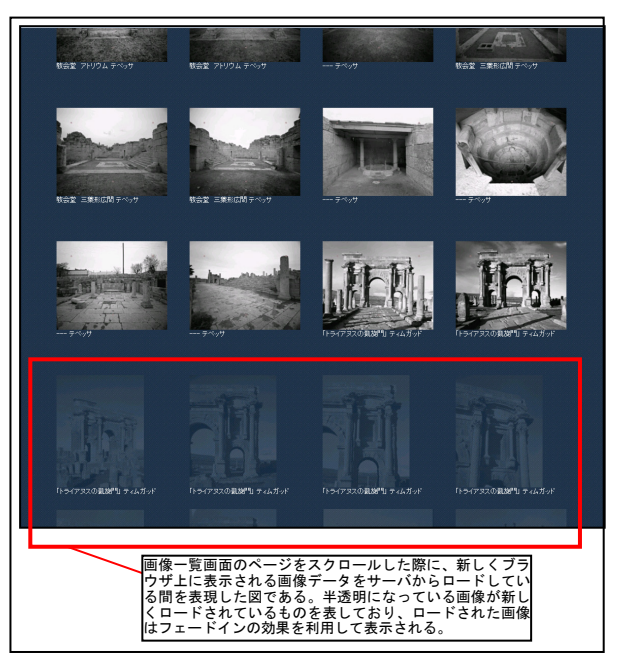

図3 jQuery を用いた大量画像の表示

4 まとめ

今回、大量の画像を利用したウェブシステムの開発を行った。その際、ユーザが円滑にサービスを利用で きるために、jQuery を用いて画像を読み込むタイミングを変化させ、大量画像表示の円滑なビューイングを 実現することができた。

## [注釈]

注1) jQuery とは、Javascript と HTML の相互作用を強化する軽量な Javascript ライブラリー。今回は、jQuery のプラグインである、Lazy Load を利 用して開発を行っている。